# **Excel Macros For Dummies**

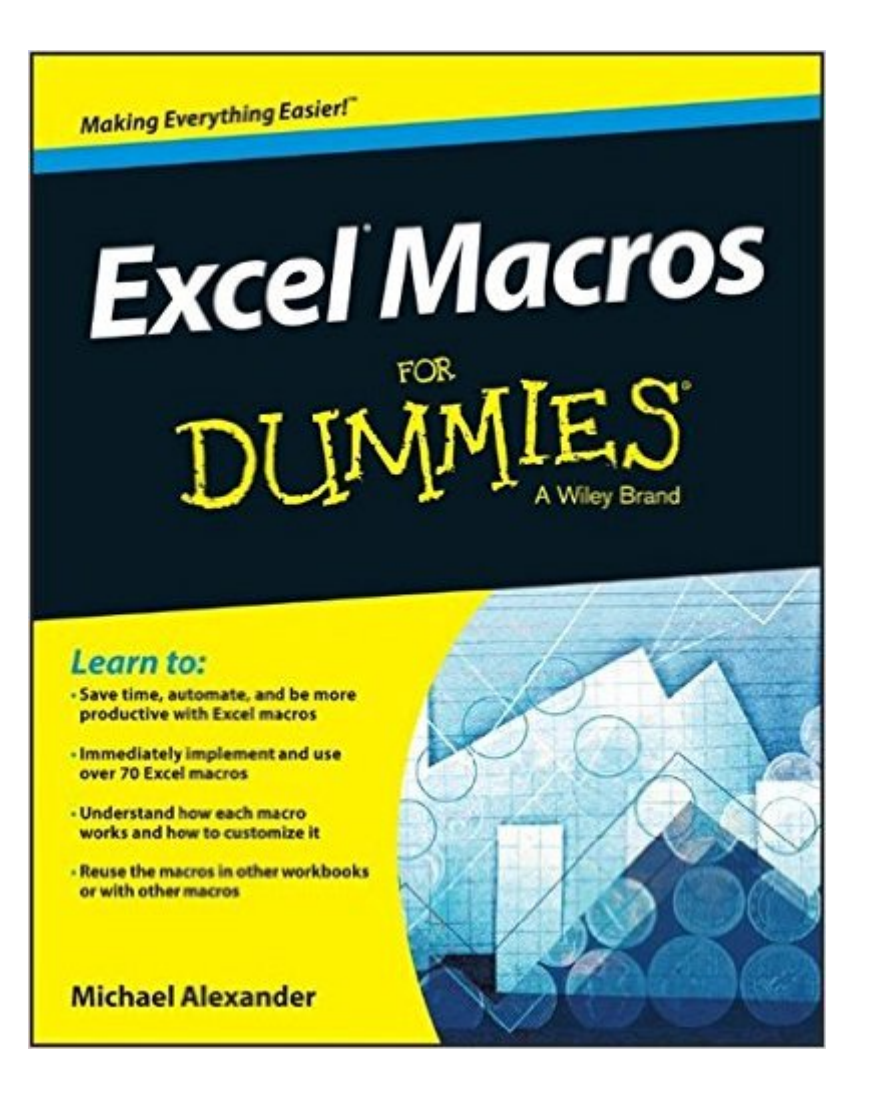

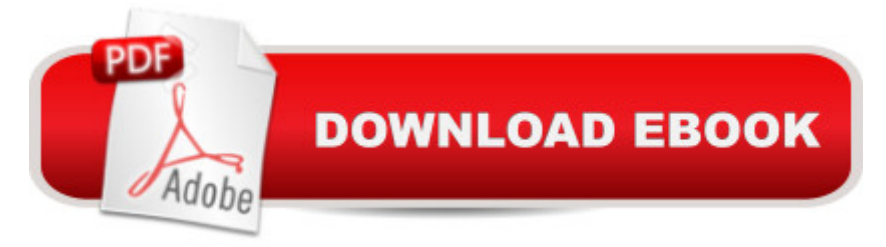

## **Synopsis**

Ready-made Excel macros that will streamline your workflow Excel Macros For Dummies helps you save time, automate, and be more productive, even with no programming experience at all. Each chapter offers practical macros that you can implement right away, with practical exercises that extend your knowledge and help you understand the mechanics at work. You'll find the most effective Excel macros for solving common problems, and explanations of why and where to use each one, plus invaluable guidance and step-by-step instruction for applying them effectively. Learn how to customize your applications to look and work exactly the way you want them to, with simple, friendly walk-throughs that directly apply to real-world tasks. Follow it through from start to finish, or quickly look up problems as they occur; the book's clear layout and organization makes it an irreplaceable desk reference, and all macro code is available for download from the companion website. Microsoft Excel is the world's leading spreadsheet application, and it supports VBA macros that allow you to customize the program and automate many common tasks. This book helps you take advantage of macros to get more done, and get it done better. Grasp the fundamentals of VBA and macros Work with workbooks, worksheets, and ranges Clean data, automate reporting, and send email from Excel Use tips and tricks that streamline your workflow If you have an Excel problem, there's a macro to solve it. You don't need to be a programmer, and you don't need to spend months learning code. Excel Macros For Dummies gives you the "recipes" you need, and the knowledge to apply them effectively.

### **Book Information**

Series: For Dummies Paperback: 288 pages Publisher: For Dummies; 1 edition (June 2, 2015) Language: English ISBN-10: 1119089344 ISBN-13: 978-1119089346 Product Dimensions: 7.4 x 0.6 x 9.2 inches Shipping Weight: 13.6 ounces (View shipping rates and policies) Average Customer Review: 4.4 out of 5 stars $\hat{A}$   $\hat{A}$  See all reviews $\hat{A}$  (8 customer reviews) Best Sellers Rank: #41,544 in Books (See Top 100 in Books) #16 in Books > Computers & Technology > Programming > Microsoft Programming >  $C & C++$  Windows Programming #29 in  $\hat{A}$  Books > Computers & Technology > Software > Microsoft > Microsoft Excel #40 in  $\hat{A}$  Books >

#### **Customer Reviews**

My husband needed to write some macros to aid in a report he did weekly. You need to know that he is in his 70s. He had done programming in his much younger years but I guess because of his not keeping fresh in it, it took him two or three weeks of studying this but he finally learned how to do it and has written several macros to give the different reports that supervisors need.

Not a helpful book at all. It could basically be summarized in 10 notecards - ie a lot of repetitive information. Even after reading through the book I couldn't execute a simple macro. And even downloading the complimentary files is an extremely poor experience. Buy any other guide than this.

Amazing book, would definitely refer to someone

I am trying hard to master MicroSoft Excel and this book sure answers a lot of questions.

#### Download to continue reading...

EXCEL: From Beginner to Expert - 2 Manuscripts + 2 BONUS BOOKS - Excel for Everyone, Data [Analysis and Business Mode](http://ebookslight.com/en-us/read-book/N7p2L/excel-macros-for-dummies.pdf?r=nNMJaIqirrmec7oyJ82X%2B9Z4UfFRC7BId0w%2B8SJ%2ByzxGEOf0iIBjLx8q0uenjt7U)ling (Functions and Formulas, Macros, MS Excel 2016, Shortcuts, Microsoft Office) Excel Macros For Dummies Excel 2016 For Dummies (Excel for Dummies) VBA and Macros: Microsoft Excel 2010 (MrExcel Library) Excel Macros & VBA For Business Users - A Beginners Guide Writing Excel Macros with VBA, 2nd Edition VBA and Macros for Microsoft Excel Excel VBA and Macros with MrExcel VBA and Macros for Microsoft Office Excel 2007 Professional Excel Development: The Definitive Guide to Developing Applications Using Microsoft Excel, VBA, and .NET (2nd Edition) Excel VBA: A Beginner's Guide to Visual Basic for Applications (Jordan Koma's Excel Series) (Volume 2) Professional Excel Development: The Definitive Guide to Developing Applications Using Microsoft Excel and VBA Excel VBA Programming: Learn Excel VBA Programming FAST and EASY! (Programming is Easy) (Volume 9) Excel 2013 for Scientists (Excel for Professionals series) Excel: QuickStart Guide - From Beginner to Expert (Excel, Microsoft Office) Excel Basics In 30 Minutes (2nd Edition): The quick guide to Microsoft Excel and Google Sheets Power Pivot and Power BI: The Excel User's Guide to DAX, Power Query, Power BI & Power Pivot in Excel 2010-2016 Excel: A Step-by-Step Guide to Learning the Fundamentals of Excel Microsoft Win32 Programmer's Reference: Messages, Structures, and Macros (Microsoft Professional

Dmca